**Департамент Западного окружного управления образования ГОУ СОШ № 714**

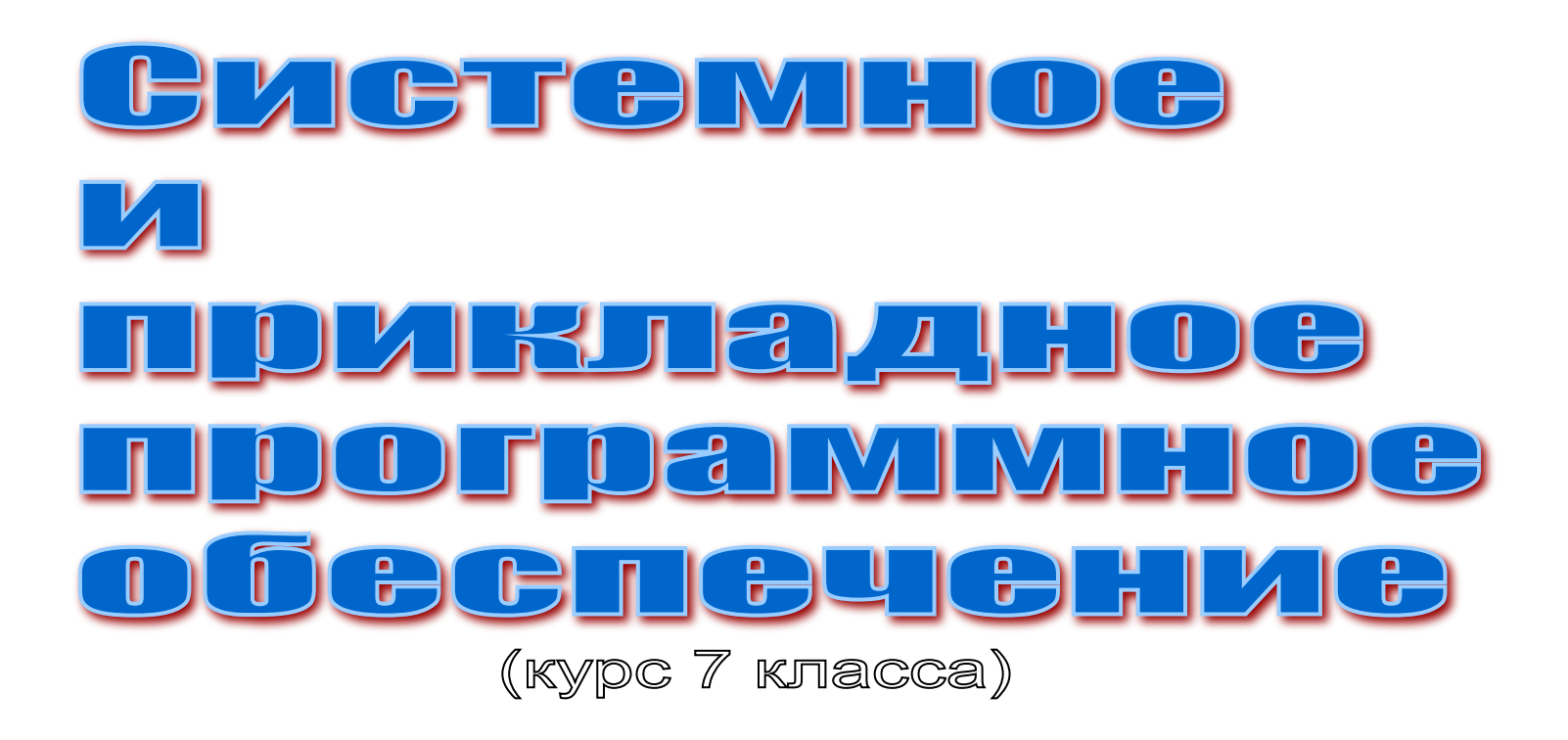

**Автор презентации: Комиссарова Е.Н.**

**Москва** 2008-2009

## **TPOFPAMMHOE** OBECNEYEHVE

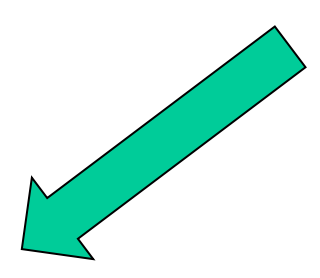

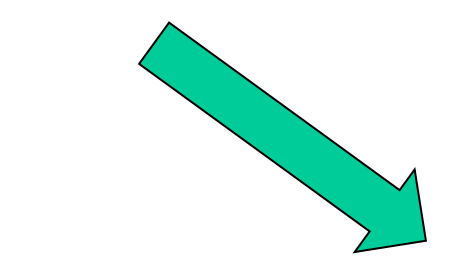

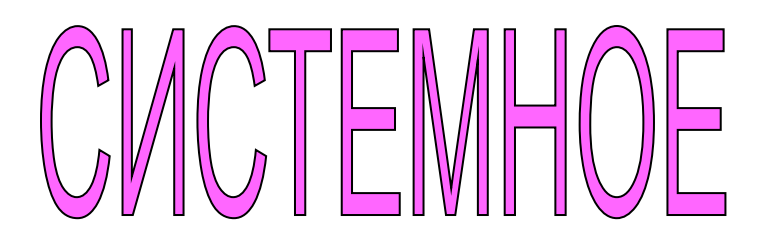

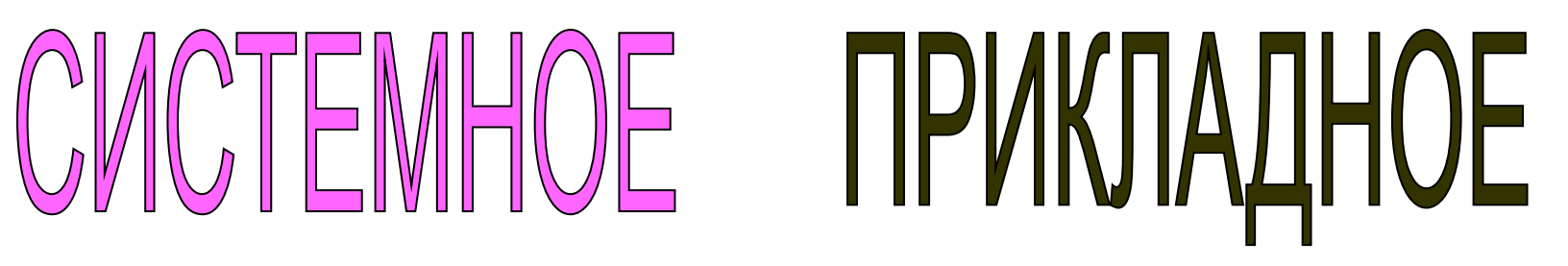

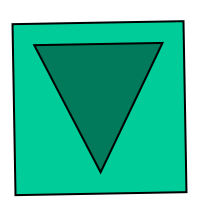

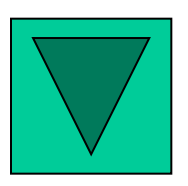

## CLOTEMHOE TPOFPAMMHOE OBECNEYEHME

#### RAHHONLIAPIOO CMCTEMA

**СИСТЕМЫ** ПРОГРАММИРОВАНИЯ

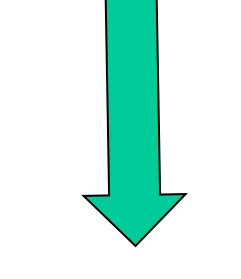

#### ФАЙЛОВЫЕ **МЕНЕДЖЕРЫ**

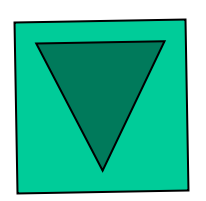

Turbo Pascal, Delphi, C, Visual Basic, **Ассемблер** 

Проводник, FAR

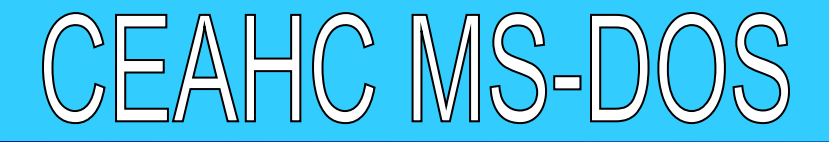

#### M<sub>S</sub> Сеанс MS-DOS

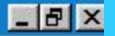

e de la po Авто

Microsoft(R) Windows 98 (C)Copyright Microsoft Corp 1981-1999.

C:\WINDOWS>CD C:\

C:\>MD C:\NAME

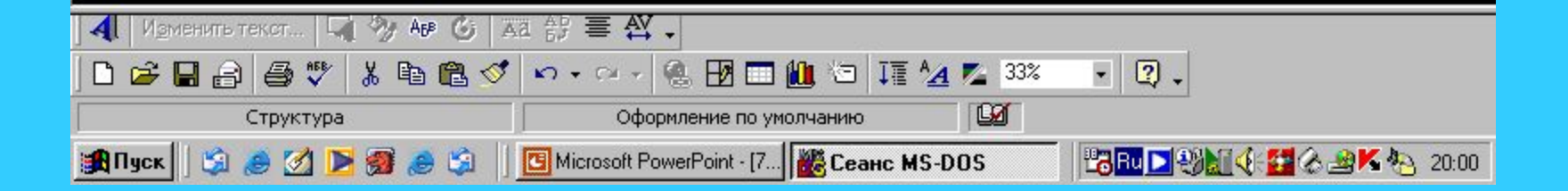

## ПРОГРАММНЫЕ ОБОЛОЧКИ

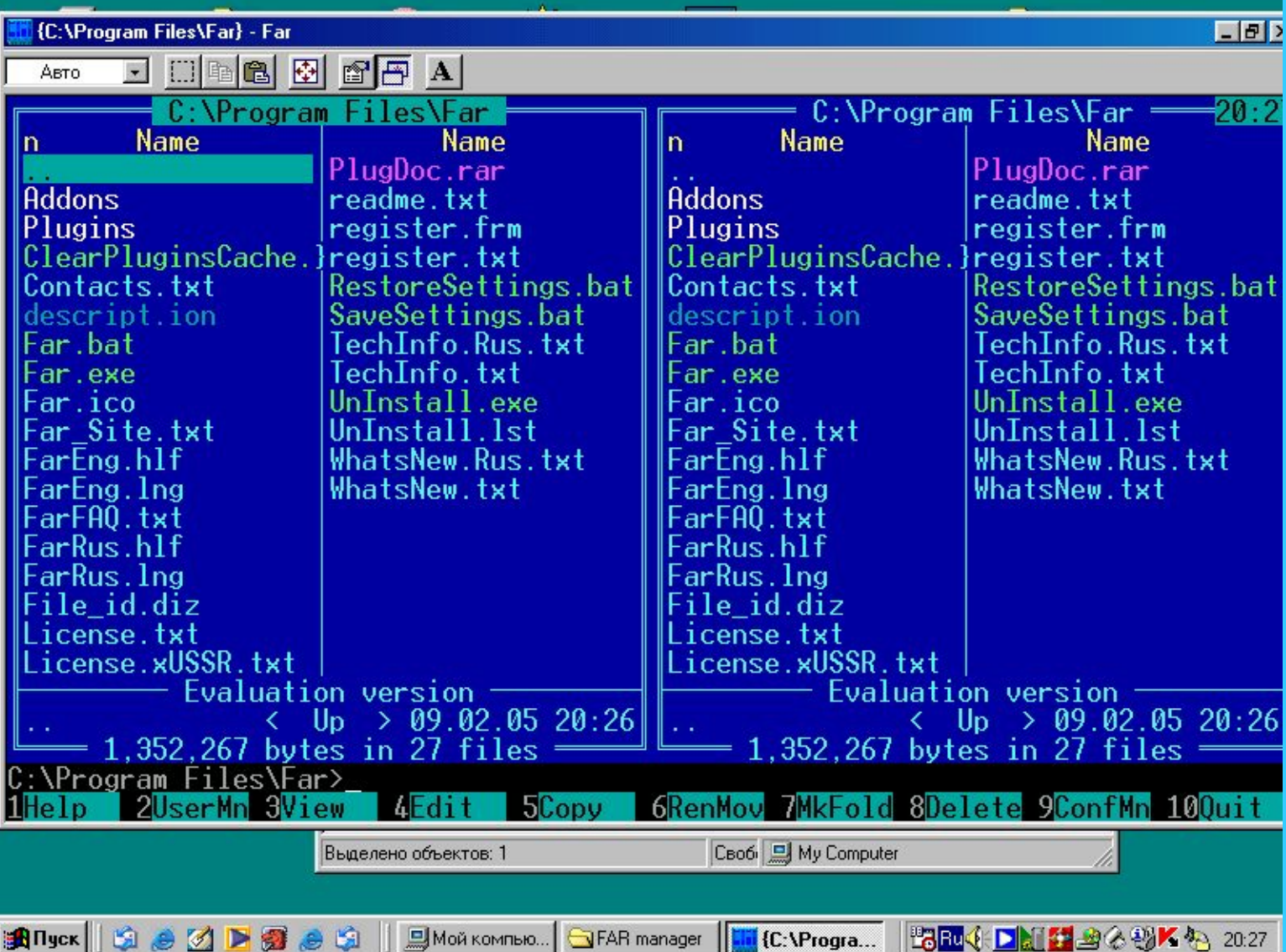

## **WINDOWS 95,98,2000,ME,XP,2003**

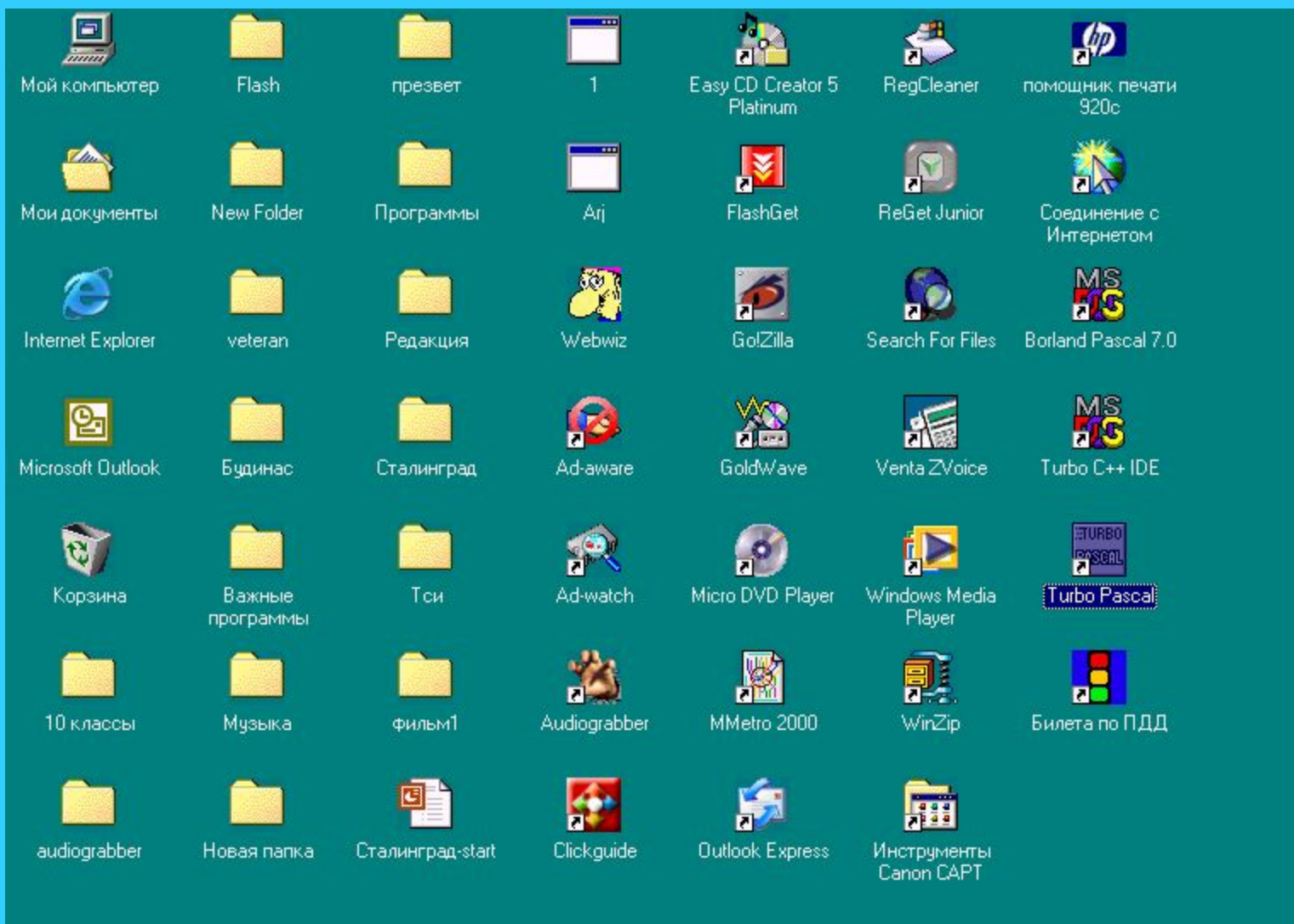

**Allyck Geoderal Address** 

■BRU→ DHI ■ ■ △ 到 K 4 20:31

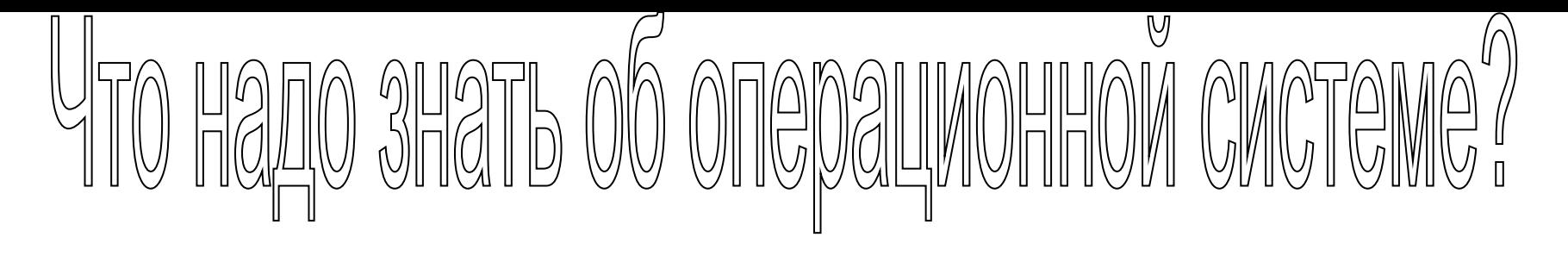

- **1. Операционная система это множество программ, которые обеспечивают работу всех устройств компьютера и предоставляют доступ пользователю к его ресурсам (программным и аппаратным**).
- **2. Операционная система загружается в память компьютера в следующих случаях:**
	- **a) при включении питания;**
	- **б) при нажатии кнопки Reset;**
	- **в) при одновременном нажатии клавиш**
		- **Ctrl + Alt + Del**

# Что надо знать об операционной системе?

- **3. На персональных компьютерах Macintosh устанавливается операционная система Mac OS, а на IBM-совместимых компьютерах операционные системы Windows или Linux.**
- **4. Операционная система устанавливается с д и с т р и б у т и в а на лазерных дисках.**
- **5. Диск, на котором находятся файлы операционной системы и с которого производится загрузка файлов в оперативную память, называется**  системным диском.

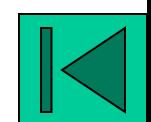

 **- справочную систему.**

**интерфейс** 

 **- программы, обеспечивающие графический** 

 **- служебные программы – проверка диска, дефрагментация диска, сведения о системе**

 **работой устройств (клавиатуры, мыши, принтера, сканера и т.д.);**

 **- драйверы - программы для управления**

**процессор);**

- **программу выполнения команд (командный**
- **программы работы с файлами;**

**6. Операционная система содержит:**

надо знать об операционной системе<sup>"</sup>

## ПРИКЛАДНОЕ TPOFPAMMHOE **БЕСПЕЧЕНИЕ**

**TPADIOXEHVS** 

<u>TFKCTOBHF PFNAKTOPH</u> **FPAOMYECKME PEDAKTOPH** ЭЛЕКТРОННЫЕ ТАБЛИЦЫ МУЗЫКАЛЬНЫЕ РЕДАКТОРЫ ПРОГРАММЫ ДЛЯ РАЗРАБОТКИ ПРЕЗЕНТАЦИЙ **CUCTEMЫ УПРАВЛЕНИЯ БАЗАМИ ДАННЫХ** 

### ПРИКЛАДНОЕ TPOFPAMMHOE **БЕСПЕЧЕНИЕ**  $($   $)$

**FIPADTOXKEHVS** 

ЭНЦИКЛОПЕДИИ И СЛОВАРИ CMCTEMЫ СОЗДАНИЯ ЧЕРТЕЖЕЙ **CUCTEML PACTOSHABAHUS TEKCTA** ОБУЧАЮЩИЕ ПРОГРАММЫ **БУХГАЛТЕРСКИЕ ПРОГРАММЫ** КОМПЬЮТЕРНЫЕ ИГРЫ КОММУНИКАЦИОННЫЕ ПРОГРАММЫ ТЕСТИРУЮЩИЕ ПРОГРАММЫ

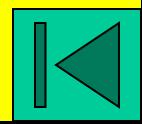